## The Design ofScalable Distributed (SD) Erlang

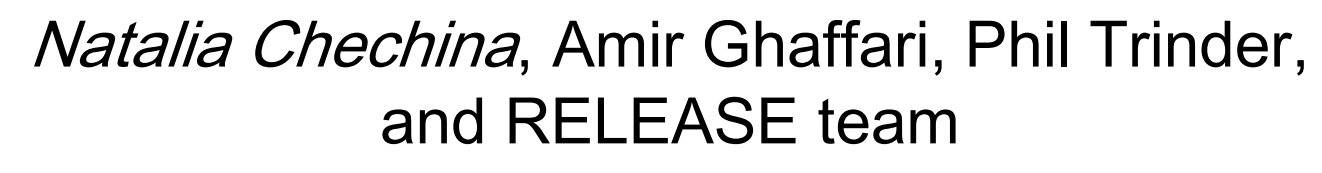

June 15, 2012

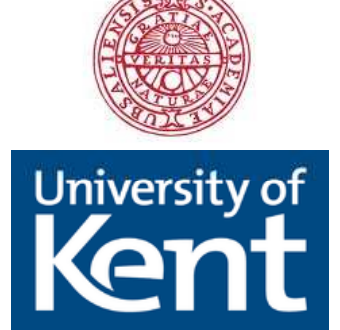

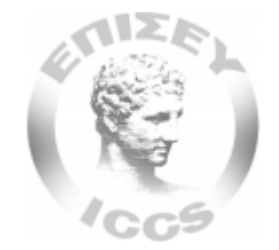

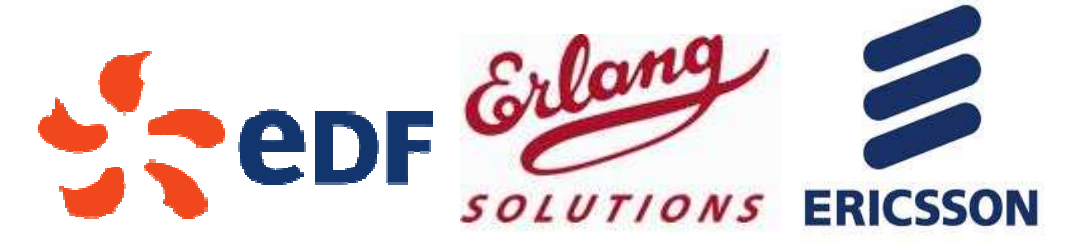

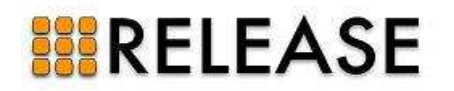

#### Design Approach

- Typical hardware architecture
- Scaling
	- Persistent data structures
	- In-memory data structures
	- Computation
- Security

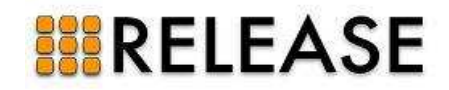

#### Typical architecture – <sup>10</sup> 5cores

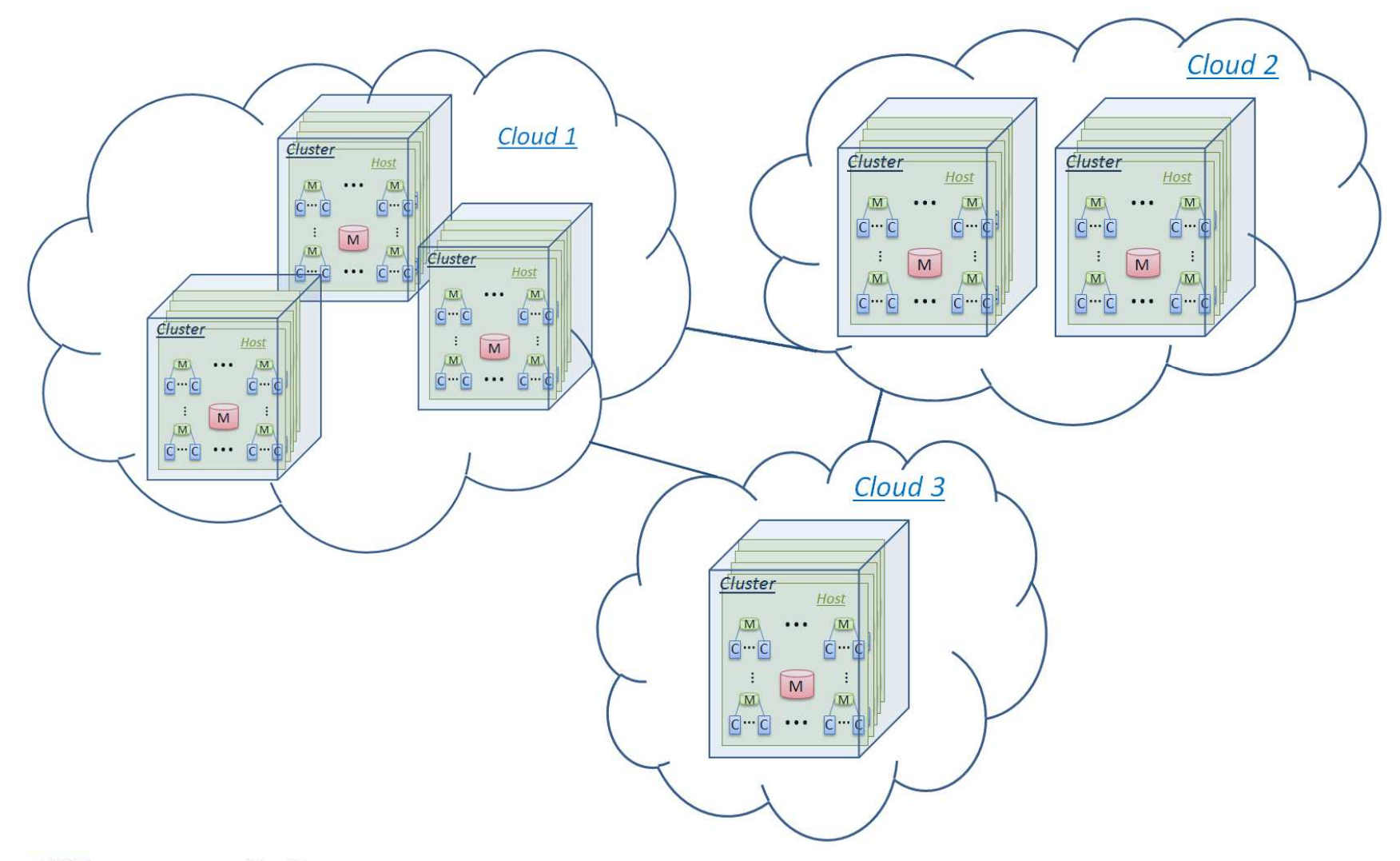

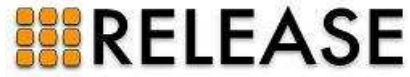

#### Design Approach

- Typical hardware architecture
- Scaling
	- Persistent data structures
	- In-memory data structures
	- Computation
- Security

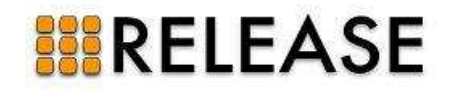

#### Distributed Erlang

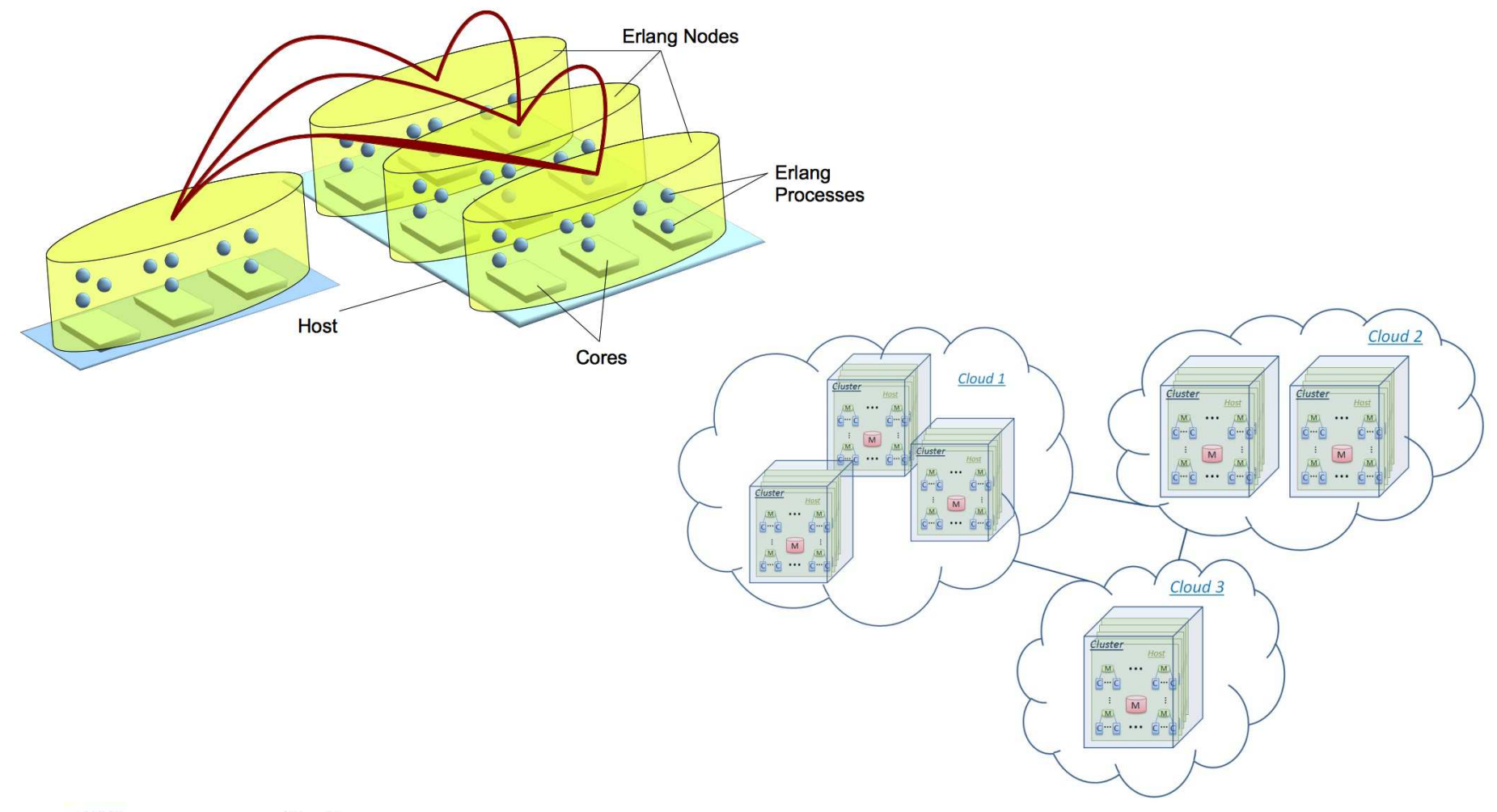

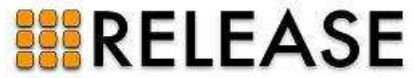

## Scaling Computation

- Network Scalability
	- All to all connections are not scalable onto 1000s of nodes
	- Aim: Reduce connectivity
- Semi-explicit Placement
	- Becomes not feasible for a programmer to be aware of all nodes
	- Aim: Automatic process placement in groups of nodes

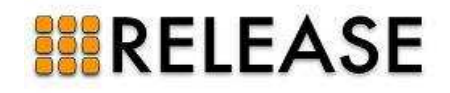

#### Design Principles

#### General:

- Working at Erlang level as far as possible
- Preserving the Erlang philosophy and programming idioms
- Minimal design changes

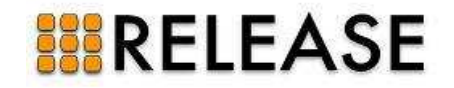

#### Design Principles

Reliable Scalability:

- Avoiding global sharing
- Avoiding explicit prescription
- Introducing an abstract notion of communication architecture
- Keeping Erlang reliability model unchanged as far as possible

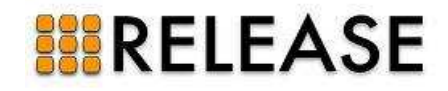

## Network Scalability

- Grouping nodes in Scalable groups (s\_groups)
	- transitive connections with nodes of the same s\_group
	- non-transitive connections with other nodes
- Types of s\_groups:
	- Hierarchical
	- Overlapping
	- Partition
- Using s\_group variables instead of global variables: Var@Group

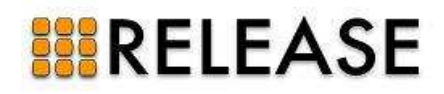

### Creating an s\_group

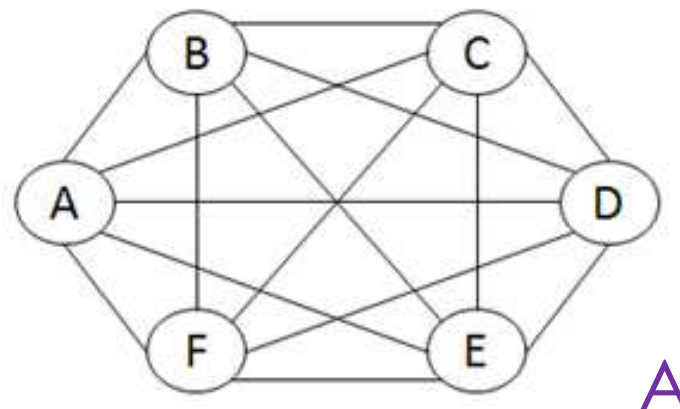

a)

A: new\_s\_group(G1, [A, B, C]).

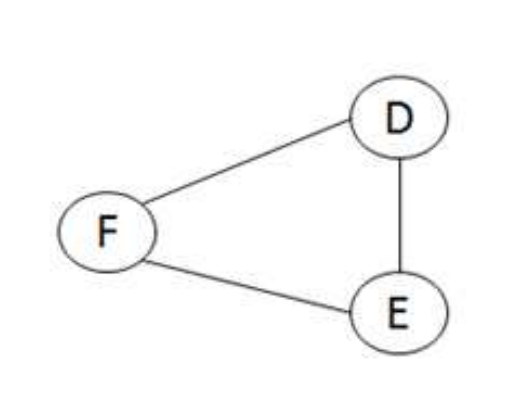

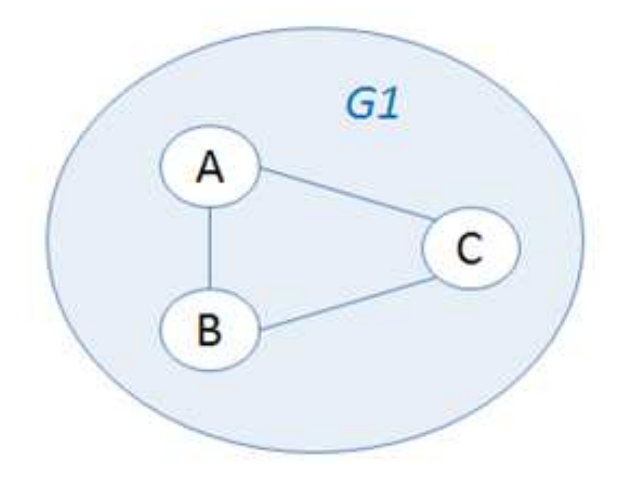

 $b)$ 

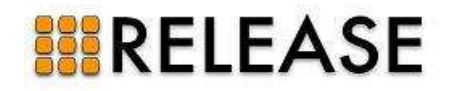

10

## Overlapping Groups &Non-transitive Connections

C: new\_s\_group(G2, [C, D, E]).

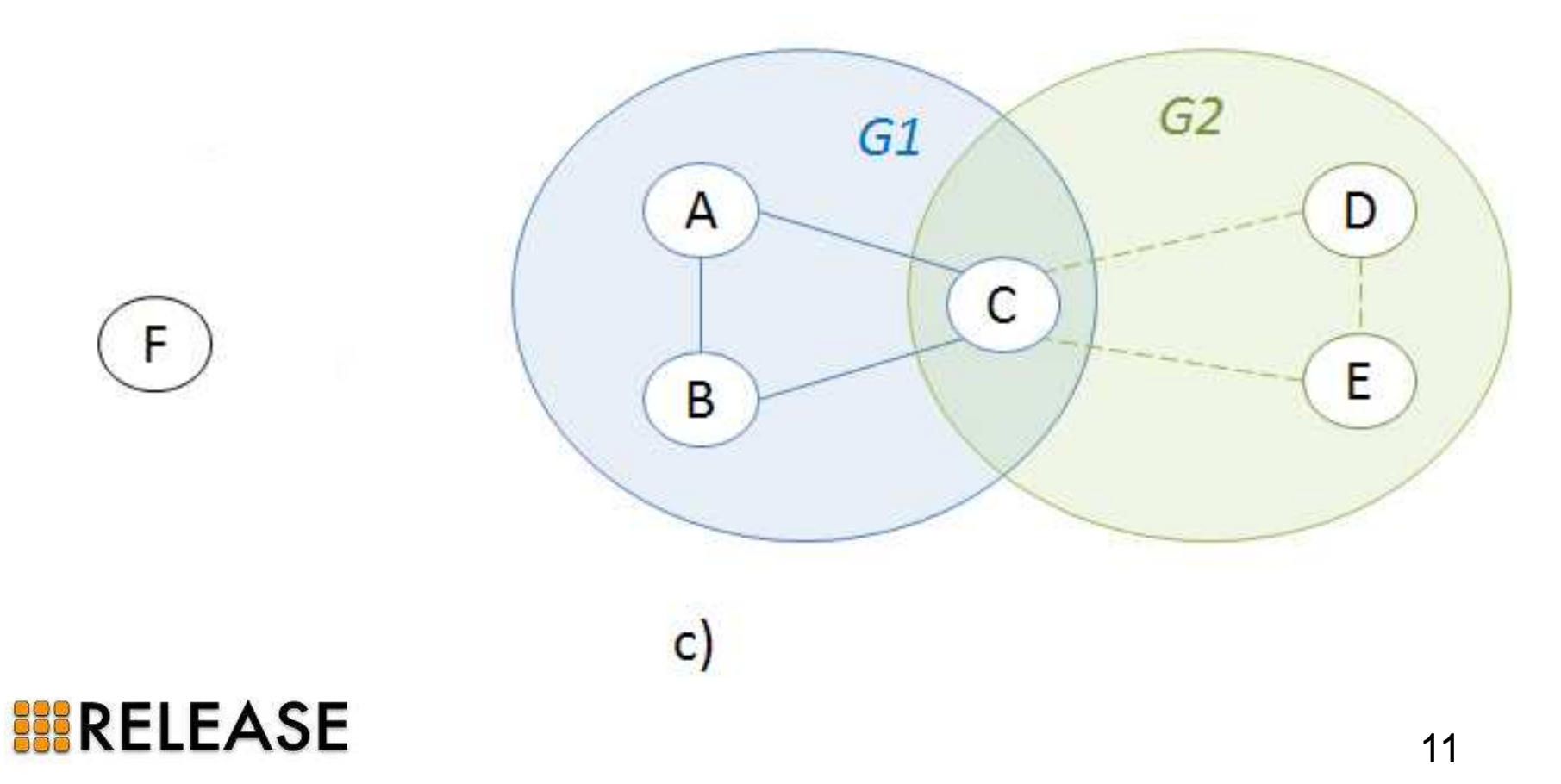

#### Any to Any Connection

#### B: spawn(E, *f*).

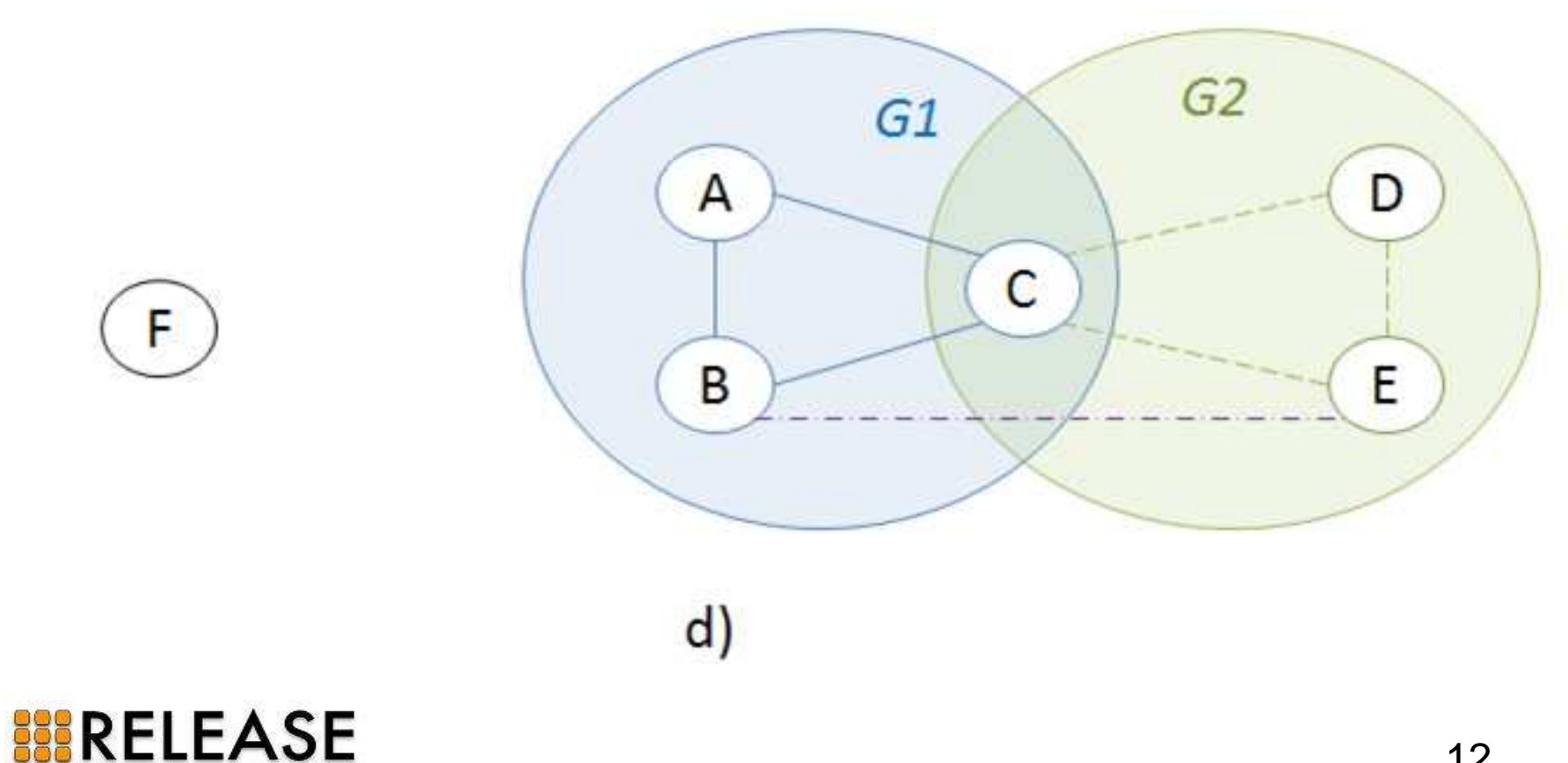

#### s\_group Functions (1)

#### • Creating a new s\_group

new\_s\_group(S\_GroupName, [Node]) -> true | *{error, ErrorMsg}*

#### • Deleting an s\_group

del\_s\_group(S\_GroupName) -> true | *{error, ErrorMsg}*

- Adding new nodes to an existing s\_groupadd\_node\_s\_group(S\_GroupName, [Node]) -> true | *{error,* ErrorMsg*}*
- Removing nodes from an existing s\_groupremove\_node\_s\_group(S GroupName, [Node]) -> true | *{error,* ErrorMsg*}*

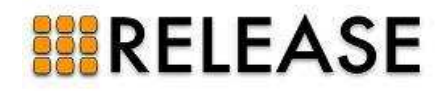

## s\_group Functions (2)

- Monitoring all nodes of an s\_groupmonitor\_s\_group(S\_GroupName) -> ok | *{error, ErrorMsg}*
- Sending a message to all nodes of an s\_group send\_s\_group(S\_GroupName, Msg) -> Pid <sup>|</sup>*{badarg, Msg} {error, ErrorMsg}*
- Listing nodes of a particular s\_groups\_group\_nodes(S\_GroupName) -> [Node] | *{error, ErrorMsg}*
- Listing s\_groups that a particular node belongs tonode\_s\_group\_info(Node) -> [S\_GroupName]

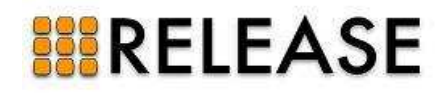

#### Scaling Computation

- Semi-explicit Placement
	- Becomes not feasible for a programmer to be aware of all nodes and place each of them explicitly
	- Aim: Automatic process placement

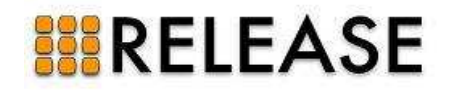

#### chose\_node/1

```
chose_node(Restrictions) -> node()
```

```
Restrictions = [Restriction]
```

```
Restriction = {s_group, S_Group}
```
| *{min\_dist, MinDist :: integer() >= 0}*

| *{max\_dist, MaxDist :: integer() >= 0}*

| *{ideal\_dist, IdealDist :: integer() >= 0}*

start()  $\rightarrow$  TargetNode = chose\_node(*{s\_group, S\_Group}, {ideal\_dist,* IdealDist*}),*

spawn(TargetNode, fun() -> loop() end).

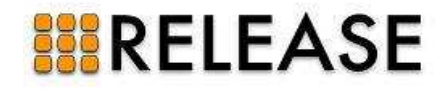

# Thank you!

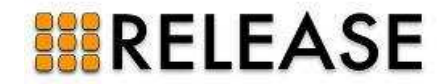